## **TYPO3.Fluid - Bug # 5056**

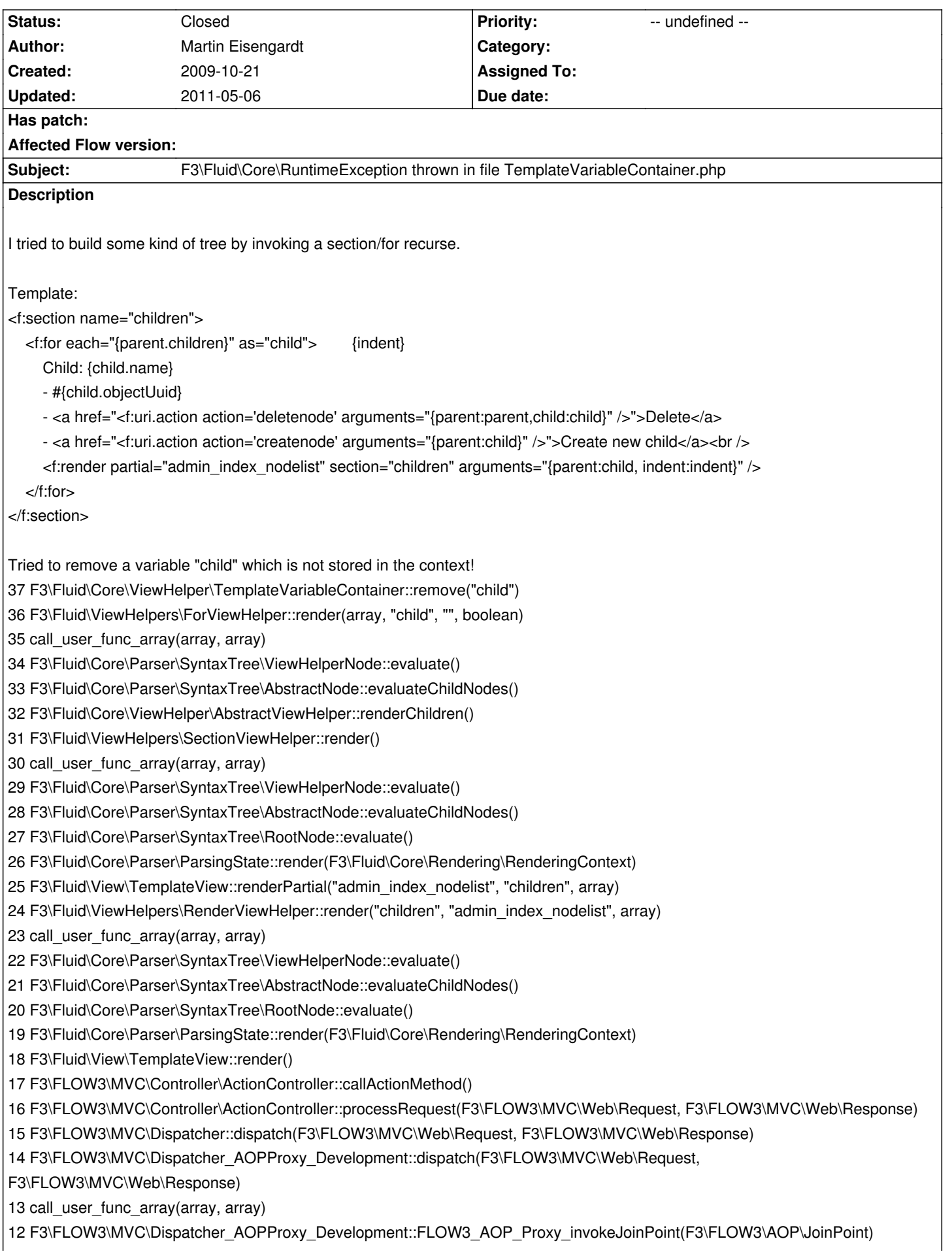

11 F3\FLOW3\AOP\Advice\AdviceChain::proceed(F3\FLOW3\AOP\JoinPoint)

10 F3\FLOW3\Security\Aspect\RequestDispatchingAspect::blockIllegalRequests(F3\FLOW3\AOP\JoinPoint)

9 F3\FLOW3\AOP\Advice\AroundAdvice::invoke(F3\FLOW3\AOP\JoinPoint)

8 F3\FLOW3\AOP\Advice\AdviceChain::proceed(F3\FLOW3\AOP\JoinPoint)

7 F3\FLOW3\Security\Aspect\RequestDispatchingAspect::initializeSecurity(F3\FLOW3\AOP\JoinPoint)

6 F3\FLOW3\AOP\Advice\AroundAdvice::invoke(F3\FLOW3\AOP\JoinPoint)

5 F3\FLOW3\AOP\Advice\AdviceChain::proceed(F3\FLOW3\AOP\JoinPoint)

4 F3\FLOW3\MVC\Dispatcher\_AOPProxy\_Development::dispatch(F3\FLOW3\MVC\Web\Request, F3\FLOW3\MVC\Web\Response)

3 F3\FLOW3\MVC\Web\RequestHandler::handleRequest()

2 F3\FLOW3\Core\Bootstrap::run()

1 require("Z:\ws\bgh-typo3\flow3\Packages\Framework\FLOW3\Scripts\FLOW3.php")

Please include more helpful information!

## **History**

## **#1 - 2009-10-26 13:15 - Karsten Dambekalns**

*- Project changed from TYPO3.Flow to TYPO3.Fluid*

*- Category deleted (- Error Handler Report -)*

## **#2 - 2011-05-06 10:14 - Sebastian Kurfuerst**

*- Status changed from New to Closed*

resolved by now.